How To Disable Microsoft Office 2013 Activatic
>>>CLICK HERE<<<

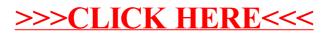